# **MOOVIT** Horaires et plan de la ligne 2517 de bus

# R 2517 Lycee Malraux - Quai A [Téléchargez](https://moovitapp.com/index/api/onelink/3986059930?pid=Web_SEO_Lines-PDF&c=Footer_Button&is_retargeting=true&af_inactivity_window=30&af_click_lookback=7d&af_reengagement_window=7d&GACP=v%3D2%26tid%3DG-27FWN98RX2%26cid%3DGACP_PARAM_CLIENT_ID%26en%3Dinstall%26ep.category%3Doffline%26ep.additional_data%3DGACP_PARAM_USER_AGENT%26ep.page_language%3Dfr%26ep.property%3DSEO%26ep.seo_type%3DLines%26ep.country_name%3DFrance%26ep.metro_name%3DLens&af_sub4=SEO_other&af_sub8=%2Findex%2Ffr%2Fline-pdf-Lens-3769-858745-455807&af_sub9=View&af_sub1=3769&af_sub7=3769&deep_link_sub1=3769&af_sub5=Control-Lines-1718008067&deep_link_value=moovit%3A%2F%2Fline%3Fpartner_id%3Dseo%26lgi%3D455807%26add_fav%3D1&af_dp=moovit%3A%2F%2Fline%3Fpartner_id%3Dseo%26lgi%3D455807%26add_fav%3D1&af_ad=SEO_other_2517_Lycee%20Malraux%20-%20Quai%20A_Lens_View&deep_link_sub2=SEO_other_2517_Lycee%20Malraux%20-%20Quai%20A_Lens_View)

La ligne 2517 de bus (Lycee Malraux - Quai A) a 2 itinéraires. Pour les jours de la semaine, les heures de service sont: (1) Lycee Malraux - Quai A: 07:13(2) Zola: 17:55

Utilisez l'application Moovit pour trouver la station de la ligne 2517 de bus la plus proche et savoir quand la prochaine ligne 2517 de bus arrive.

### **Direction: Lycee Malraux - Quai A**

15 arrêts VOIR LES [HORAIRES](https://moovitapp.com/lens-3769/lines/2517/455807/1585737/fr?ref=2&poiType=line&customerId=4908&af_sub8=%2Findex%2Ffr%2Fline-pdf-Lens-3769-858745-455807&utm_source=line_pdf&utm_medium=organic&utm_term=Lycee%20Malraux%20-%20Quai%20A) DE LA LIGNE

Cimetiere

Zola

Basly

Salengro

Mairie

Maison De Retraite

Coq Ride

Mairie

Basse Boulogne

Mairie

Rue Des Jonquilles

Ferry

Hebuterne

Cote Du Poivre

Lycee Malraux - Quai A

## **Horaires de la ligne 2517 de bus** Horaires de l'Itinéraire Lycee Malraux - Quai A:

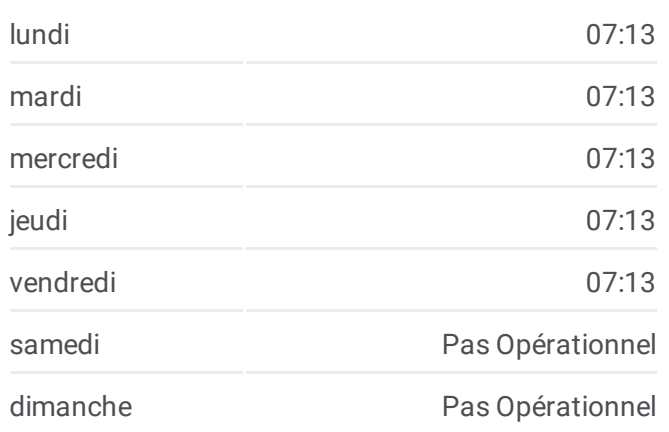

### **Informations de la ligne 2517 de bus**

**Direction:** Lycee Malraux - Quai A **Arrêts:** 15 **Durée du Trajet:** 32 min **Récapitulatif de la ligne:**

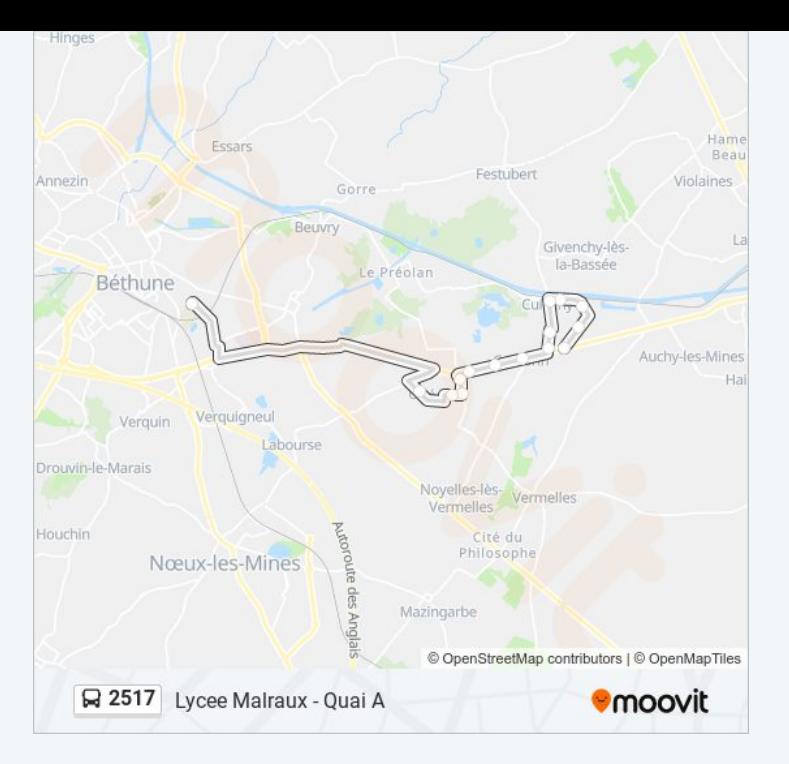

#### **Direction: Zola**

15 arrêts VOIR LES [HORAIRES](https://moovitapp.com/lens-3769/lines/2517/455807/1585736/fr?ref=2&poiType=line&customerId=4908&af_sub8=%2Findex%2Ffr%2Fline-pdf-Lens-3769-858745-455807&utm_source=line_pdf&utm_medium=organic&utm_term=Lycee%20Malraux%20-%20Quai%20A) DE LA LIGNE

Lycee Malraux - Quai A

Cote Du Poivre

Hebuterne

Ferry

Rue Des Jonquilles

Mairie

Basse Boulogne

Mairie

Coq Ride

Maison De Retraite

Mairie

Salengro

Basly

Cimetiere

Zola

# **Horaires de la ligne 2517 de bus** Horaires de l'Itinéraire Zola:

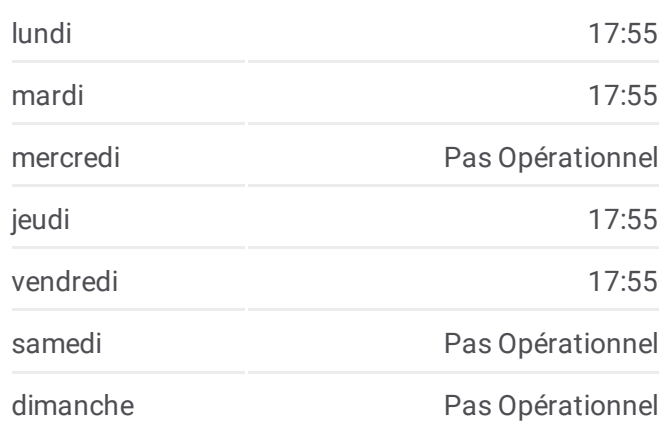

**Informations de la ligne 2517 de bus Direction:** Zola **Arrêts:** 15 **Durée du Trajet:** 31 min **Récapitulatif de la ligne:**

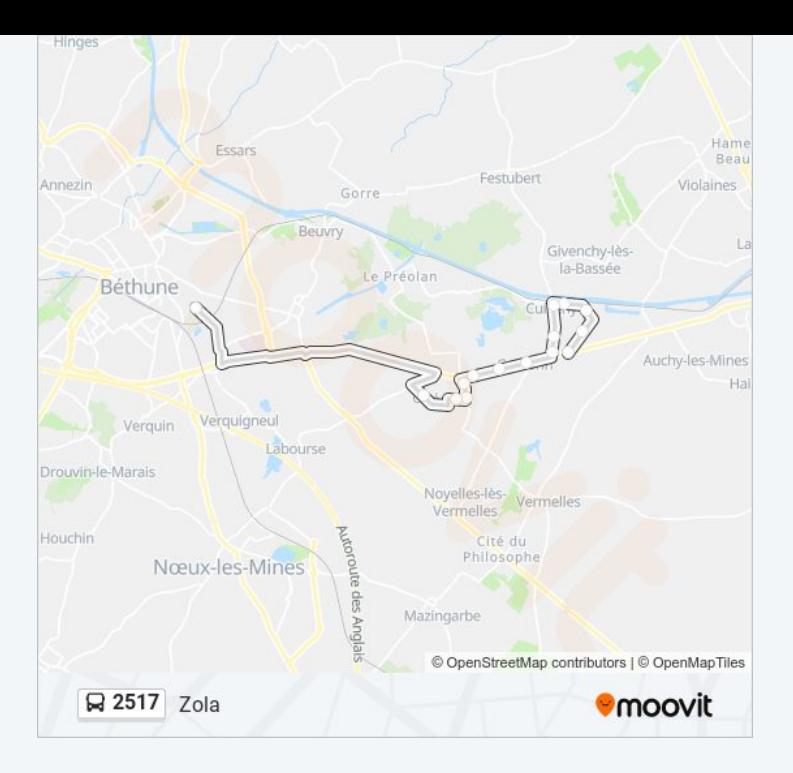

Les horaires et trajets sur une carte de la ligne 2517 de bus sont disponibles dans un fichier PDF hors-ligne sur moovitapp.com. Utilisez le Appli [Moovit](https://moovitapp.com/lens-3769/lines/2517/455807/1585737/fr?ref=2&poiType=line&customerId=4908&af_sub8=%2Findex%2Ffr%2Fline-pdf-Lens-3769-858745-455807&utm_source=line_pdf&utm_medium=organic&utm_term=Lycee%20Malraux%20-%20Quai%20A) pour voir les horaires de bus, train ou métro en temps réel, ainsi que les instructions étape par étape pour tous les transports publics à Lens.

À [propos](https://moovit.com/fr/about-us-fr/?utm_source=line_pdf&utm_medium=organic&utm_term=Lycee%20Malraux%20-%20Quai%20A) de Moovit · [Solutions](https://moovit.com/fr/maas-solutions-fr/?utm_source=line_pdf&utm_medium=organic&utm_term=Lycee%20Malraux%20-%20Quai%20A) MaaS · Pays [disponibles](https://moovitapp.com/index/fr/transport_en_commun-countries?utm_source=line_pdf&utm_medium=organic&utm_term=Lycee%20Malraux%20-%20Quai%20A) · [Communauté](https://editor.moovitapp.com/web/community?campaign=line_pdf&utm_source=line_pdf&utm_medium=organic&utm_term=Lycee%20Malraux%20-%20Quai%20A&lang=fr) Moovit

© 2024 Moovit - Tous droits réservés

**Consultez les horaires d'arrivée en direct**

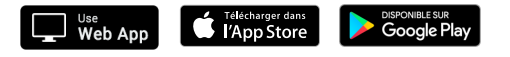